# **Non-Compliance Report - Windows\_10\_STIG**

**SCAP Compliance Checker - 5.3.1**

<span id="page-0-0"></span>**[Score](#page-0-0) | [System Information](#page-0-1) | [Content Information](#page-1-0) | [Results](#page-2-0) | [Detailed Results](#page-3-0)**

### **Score**

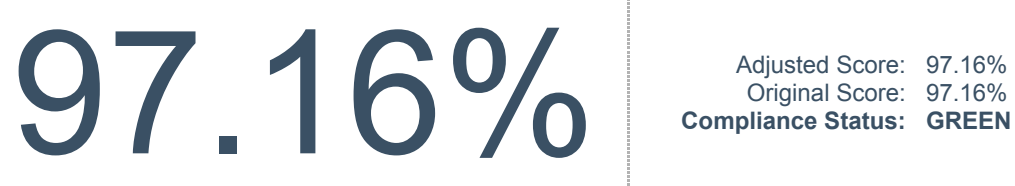

Original Score: 97.16% **Compliance Status: GREEN**

> is greater than or equal to 90 is greater than or equal to 80 is greater than or equal to 0

equals 100

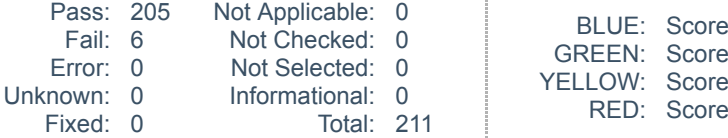

## <span id="page-0-1"></span>**System Information**

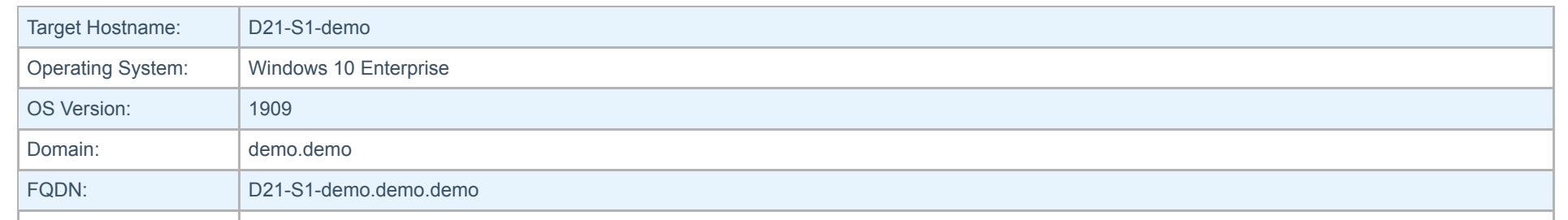

Create PDF in your applications with the Pdfcrowd [HTML to PDF API](https://pdfcrowd.com/doc/api/?ref=pdf) PDF API [PDFCROWD](https://pdfcrowd.com/?ref=pdf) CREATED AT A PDFCROWD PURCH

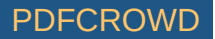

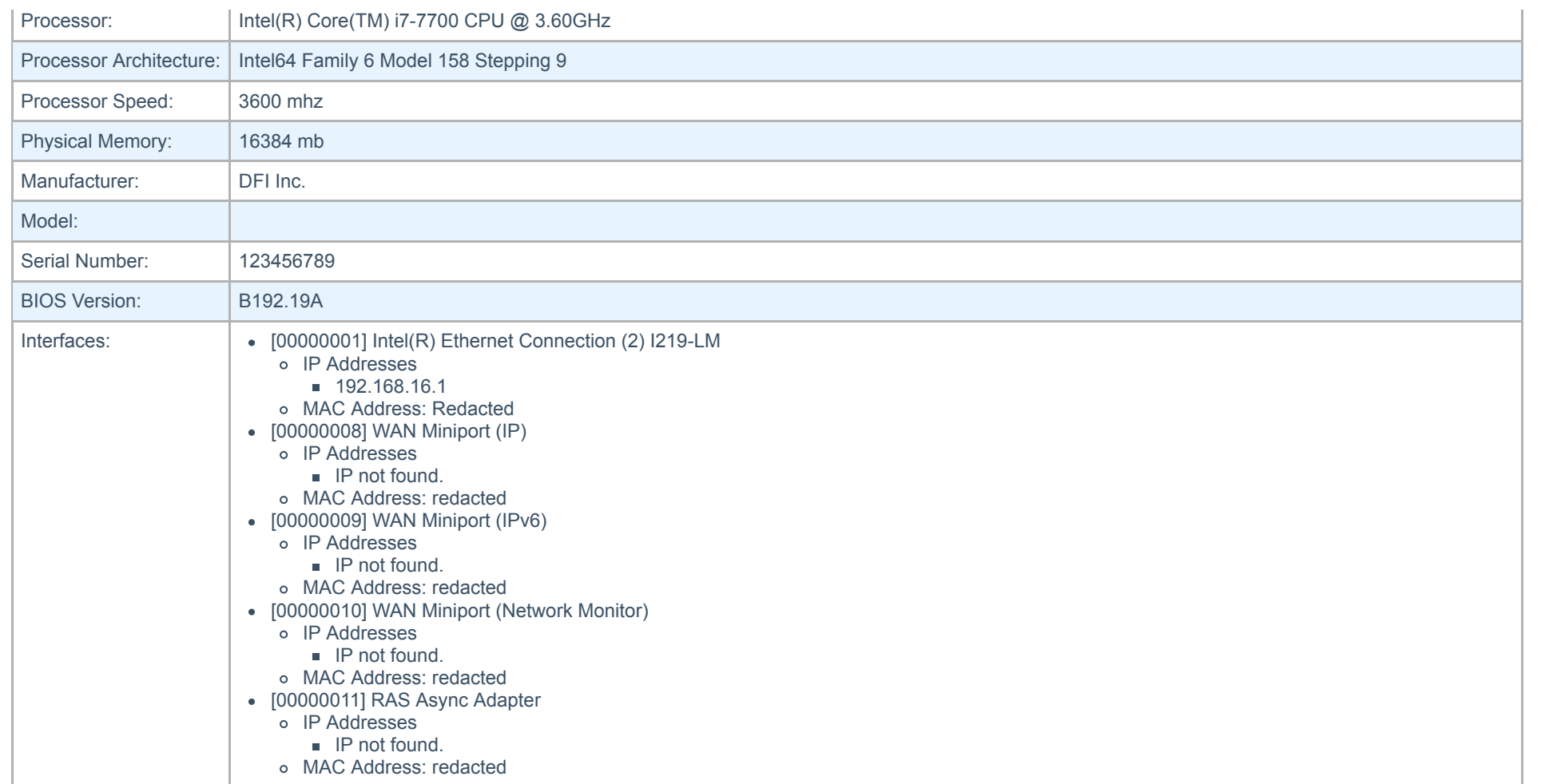

## <span id="page-1-0"></span>**Content Information**

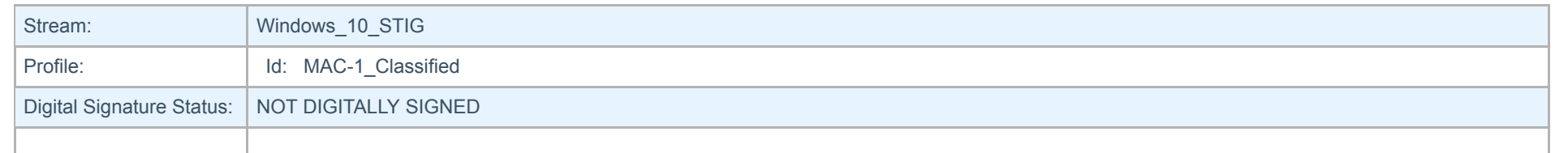

Create PDF in your applications with the Pdfcrowd [HTML to PDF API](https://pdfcrowd.com/doc/api/?ref=pdf) [PDFCROWD](https://pdfcrowd.com/?ref=pdf) Create PDF in your applications with the Pdfcrowd HTML to PDF API

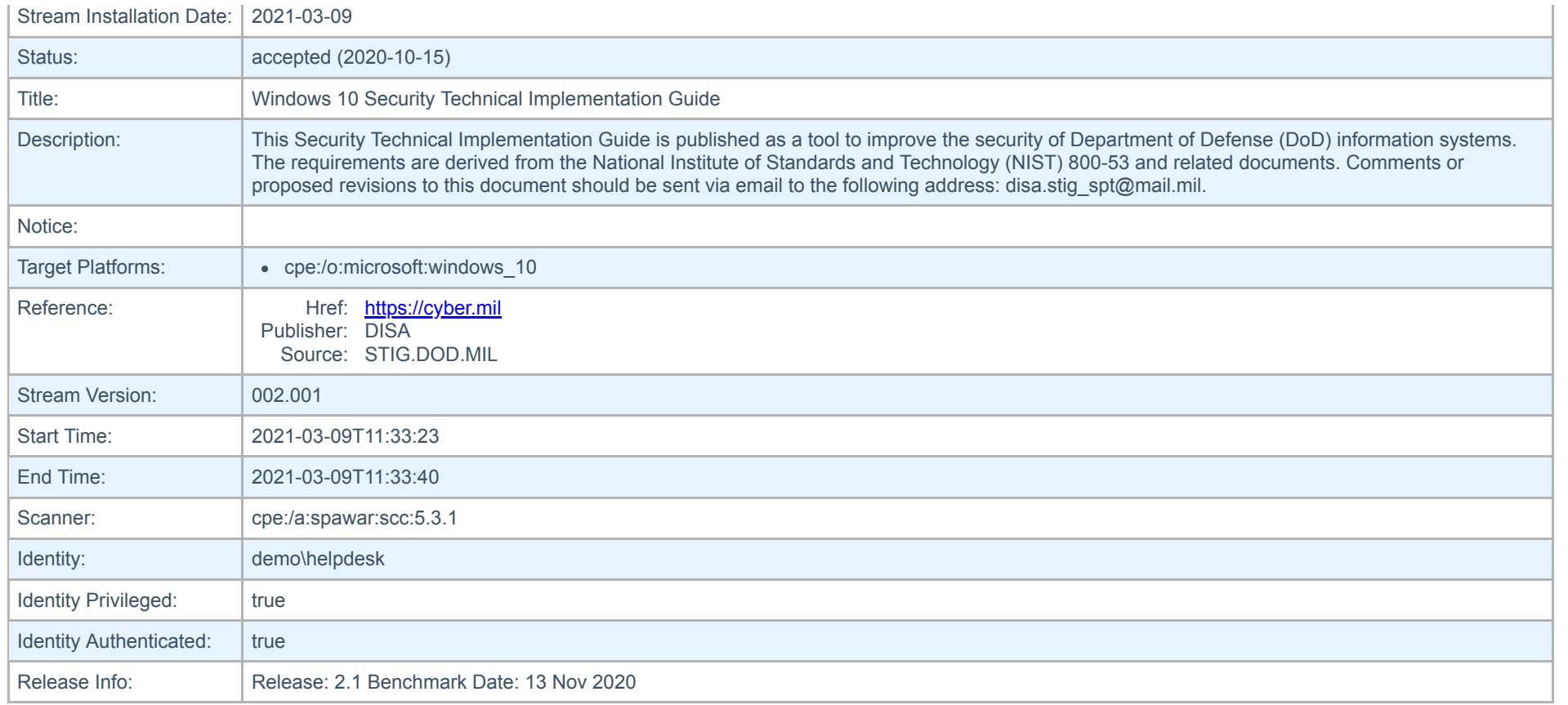

#### <span id="page-2-0"></span>**Results**

- **SRG-OS-000185-GPOS-00079**
	- [Windows 10 information systems must use BitLocker to encrypt all disks to protect the confidentiality and integrity of all information at rest. Fail](#page-3-1)
- **SRG-OS-000076-GPOS-00044**
	- [Accounts must be configured to require password expiration. Fail](#page-4-0)
- **SRG-OS-000029-GPOS-00010**
	- [The machine inactivity limit must be set to 15 minutes, locking the system with the screensaver. \(CCE-47830-5\) Fail](#page-5-0)
- **SRG-OS-000080-GPOS-00048**
	- o [The Deny access to this computer from the network user right on workstations must be configured to prevent access from highly privileged domain accounts and](#page-7-0) local accounts on domain systems and unauthenticated access on all systems. - Fail
- **SRG-OS-000080-GPOS-00048**

Create PDF in your applications with the Pdfcrowd [HTML to PDF API](https://pdfcrowd.com/doc/api/?ref=pdf) [PDFCROWD](https://pdfcrowd.com/?ref=pdf) CREATED AND THE POST OF PURSUITS AND THE POST OF A PURSUITS AND THE POST OF A PURSUITS AND THE POST OF A PURSUITS AND THE POST OF A PURSUITS AND TH

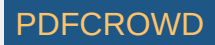

- o [The Deny log on as a service user right on Windows 10 domain-joined workstations must be configured to prevent access from highly privileged domain accounts.](#page-11-0) - Fail
- <span id="page-3-0"></span>**SRG-OS-000080-GPOS-00048**
	- [The Deny log on locally user right on workstations must be configured to prevent access from highly privileged domain accounts on domain systems and](#page-15-0) unauthenticated access on all systems. - Fail

#### **Detailed Results**

#### <span id="page-3-1"></span>**Windows 10 information systems must use BitLocker to encrypt all disks to protect the confidentiality and integrity of all information at rest.**

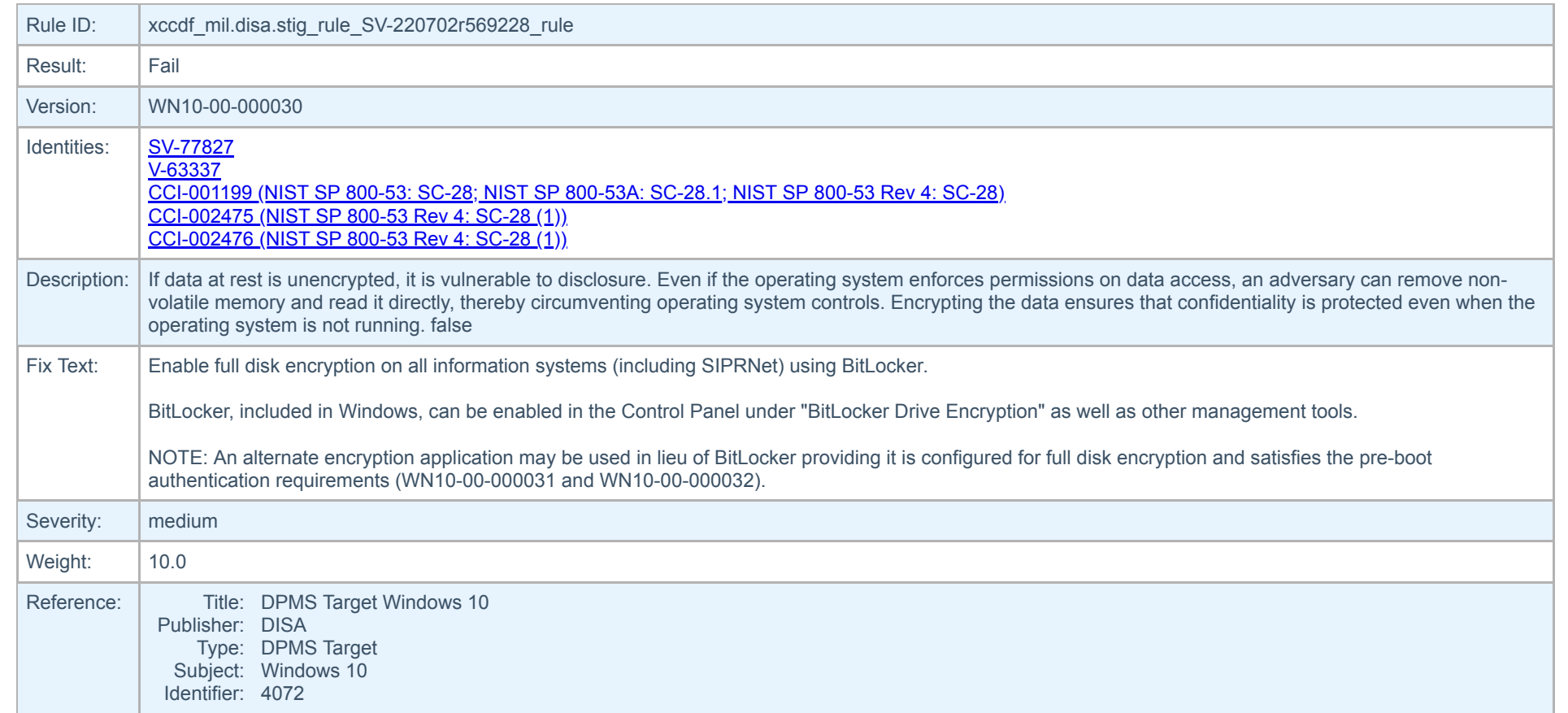

Create PDF in your applications with the Pdfcrowd [HTML to PDF API](https://pdfcrowd.com/doc/api/?ref=pdf) [PDFCROWD](https://pdfcrowd.com/?ref=pdf) CREATED AND THE POST OF PURSUITS AND THE POST OF A PURSUITS AND THE POST OF A PURSUITS AND THE POST OF A PURSUITS AND THE POST OF A PURSUITS AND TH

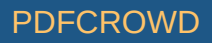

<span id="page-4-1"></span>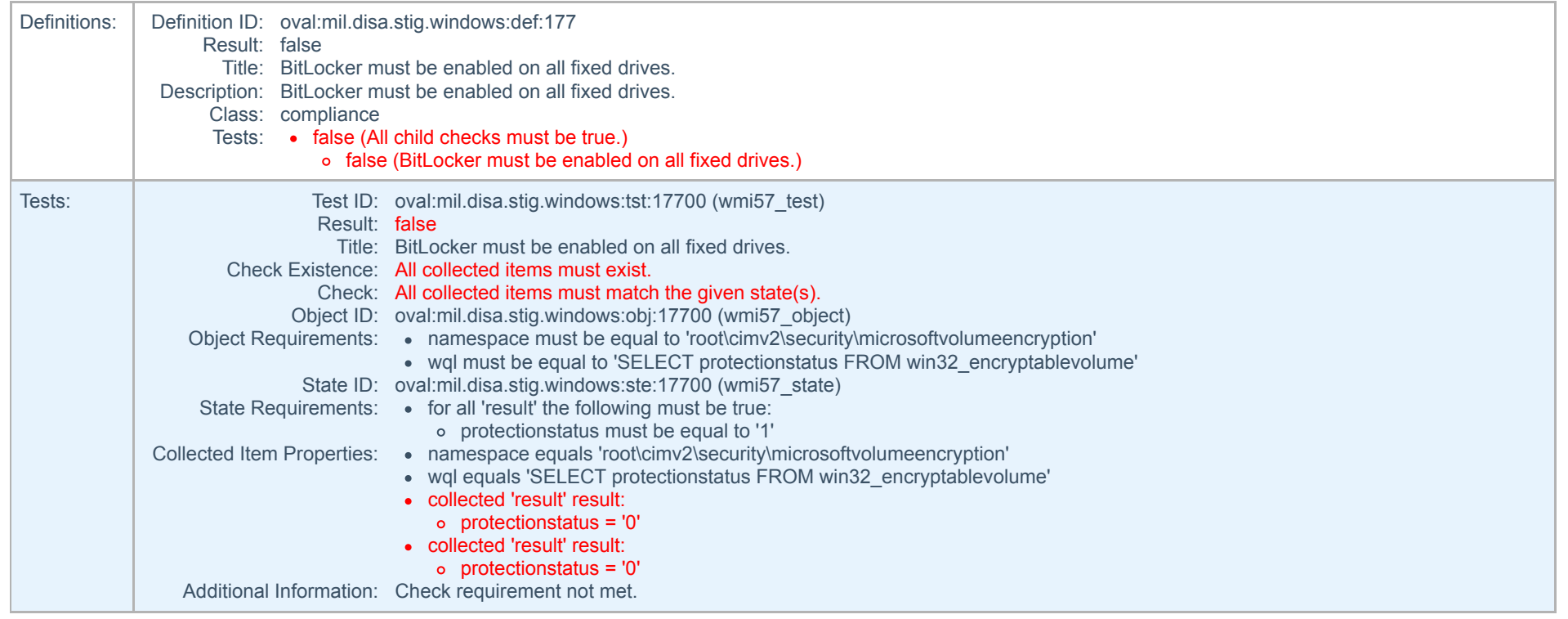

#### <span id="page-4-0"></span>**Accounts must be configured to require password expiration.**

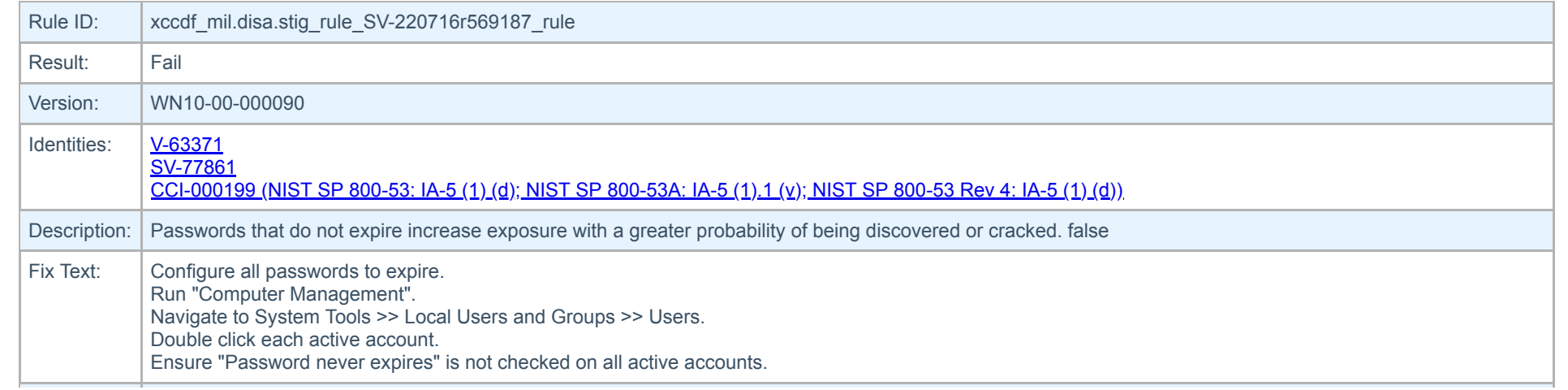

<span id="page-5-1"></span>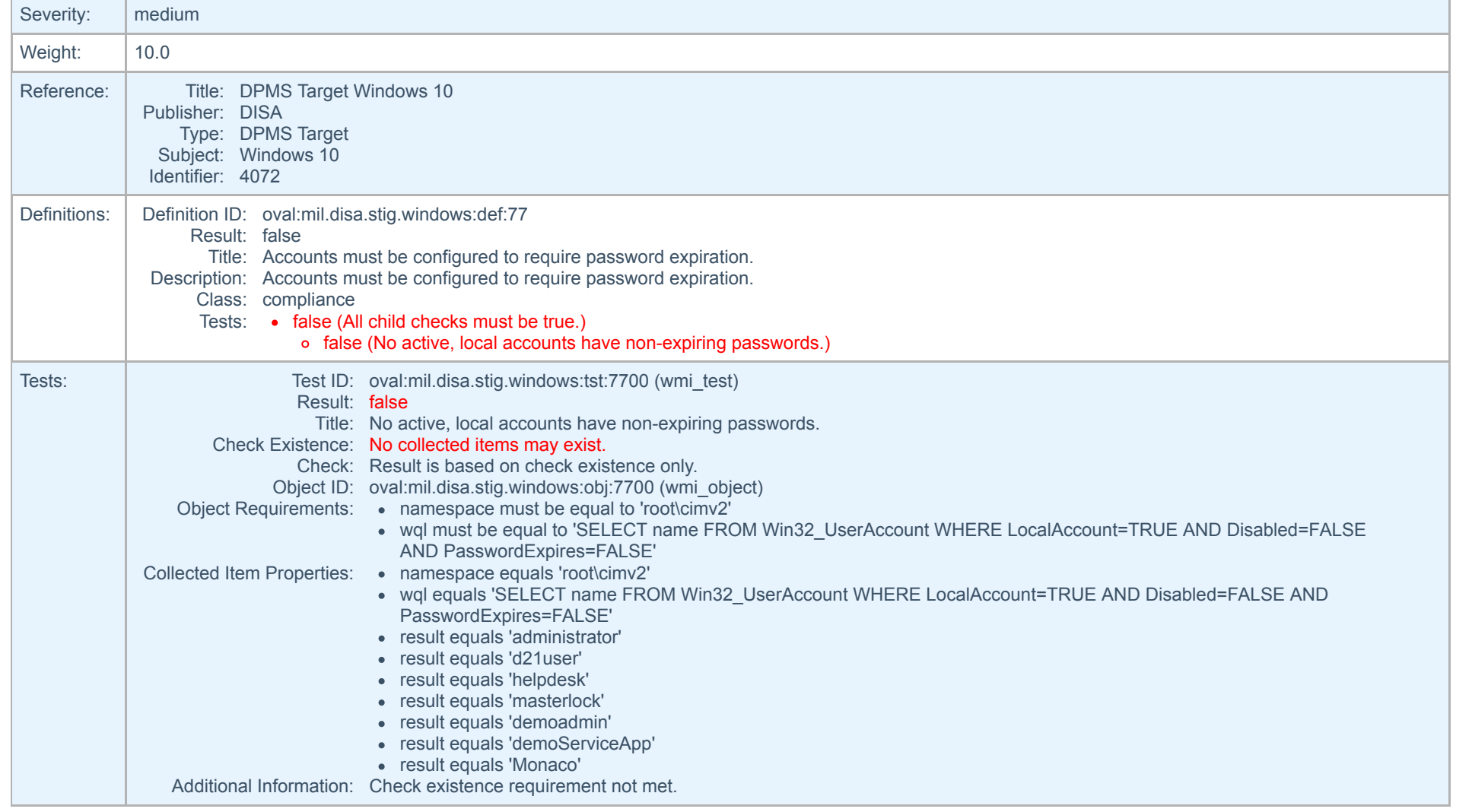

#### <span id="page-5-0"></span>**The machine inactivity limit must be set to 15 minutes, locking the system with the screensaver.**

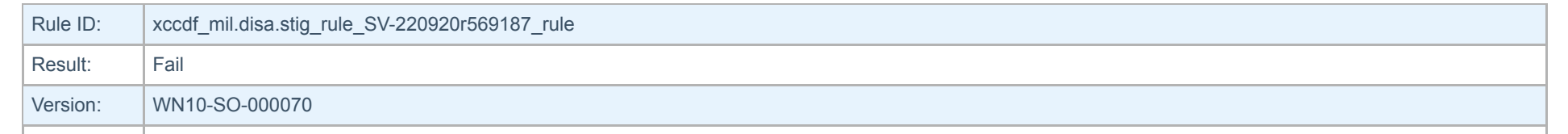

Create PDF in your applications with the Pdfcrowd [HTML to PDF API](https://pdfcrowd.com/doc/api/?ref=pdf) [PDFCROWD](https://pdfcrowd.com/?ref=pdf) Create PDF in your applications with the Pdfcrowd HTML to PDF API

<span id="page-6-0"></span>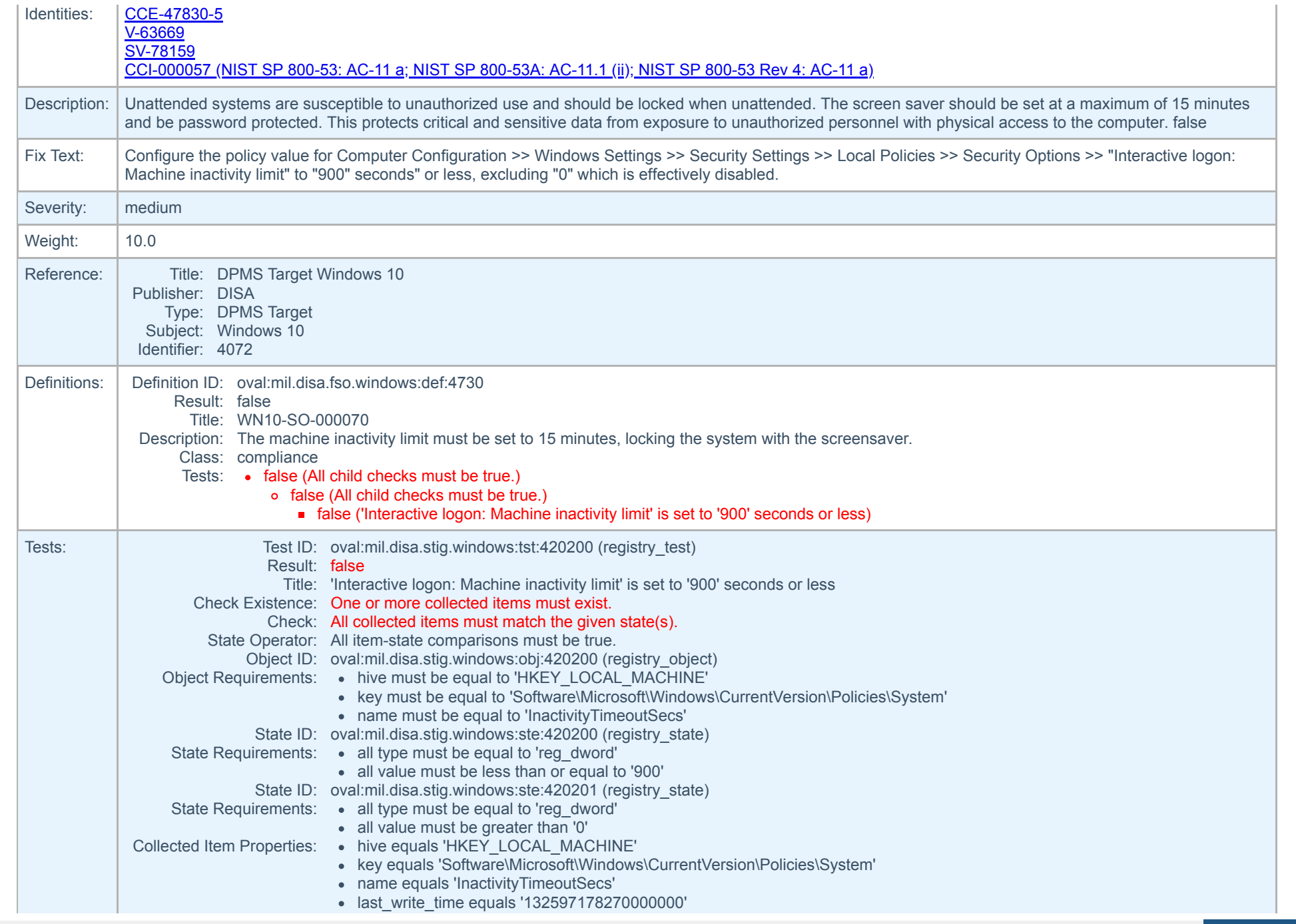

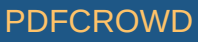

windows\_view equals '64\_bit'

Additional Information: Check requirement not met.

<span id="page-7-0"></span>**The Deny access to this computer from the network user right on workstations must be configured to prevent access from highly privileged domain accounts and local accounts on domain systems and unauthenticated access on all systems.**

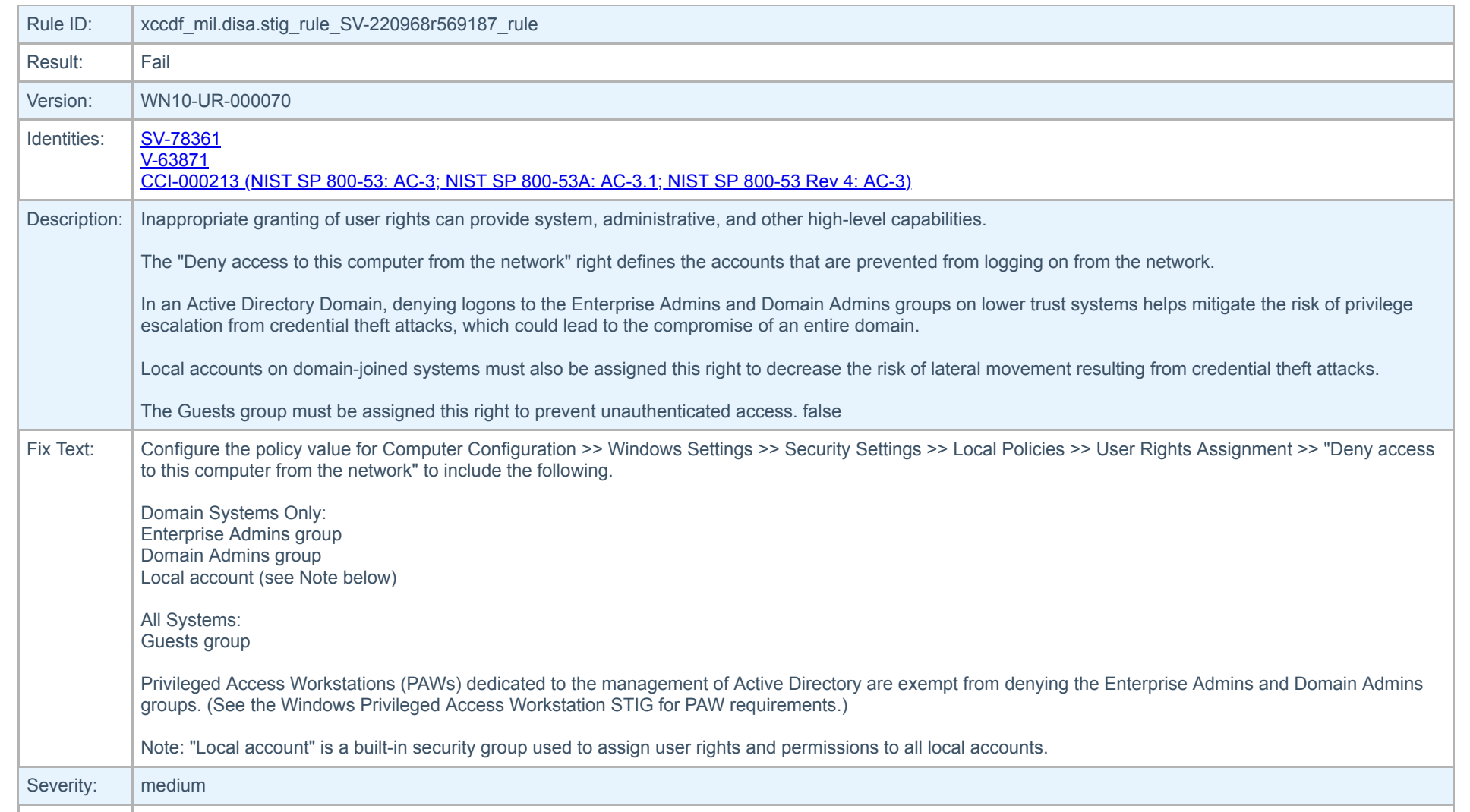

Create PDF in your applications with the Pdfcrowd [HTML to PDF API](https://pdfcrowd.com/doc/api/?ref=pdf) PDF API [PDFCROWD](https://pdfcrowd.com/?ref=pdf) CREATED AT A PUFCROWD

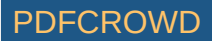

<span id="page-8-1"></span><span id="page-8-0"></span>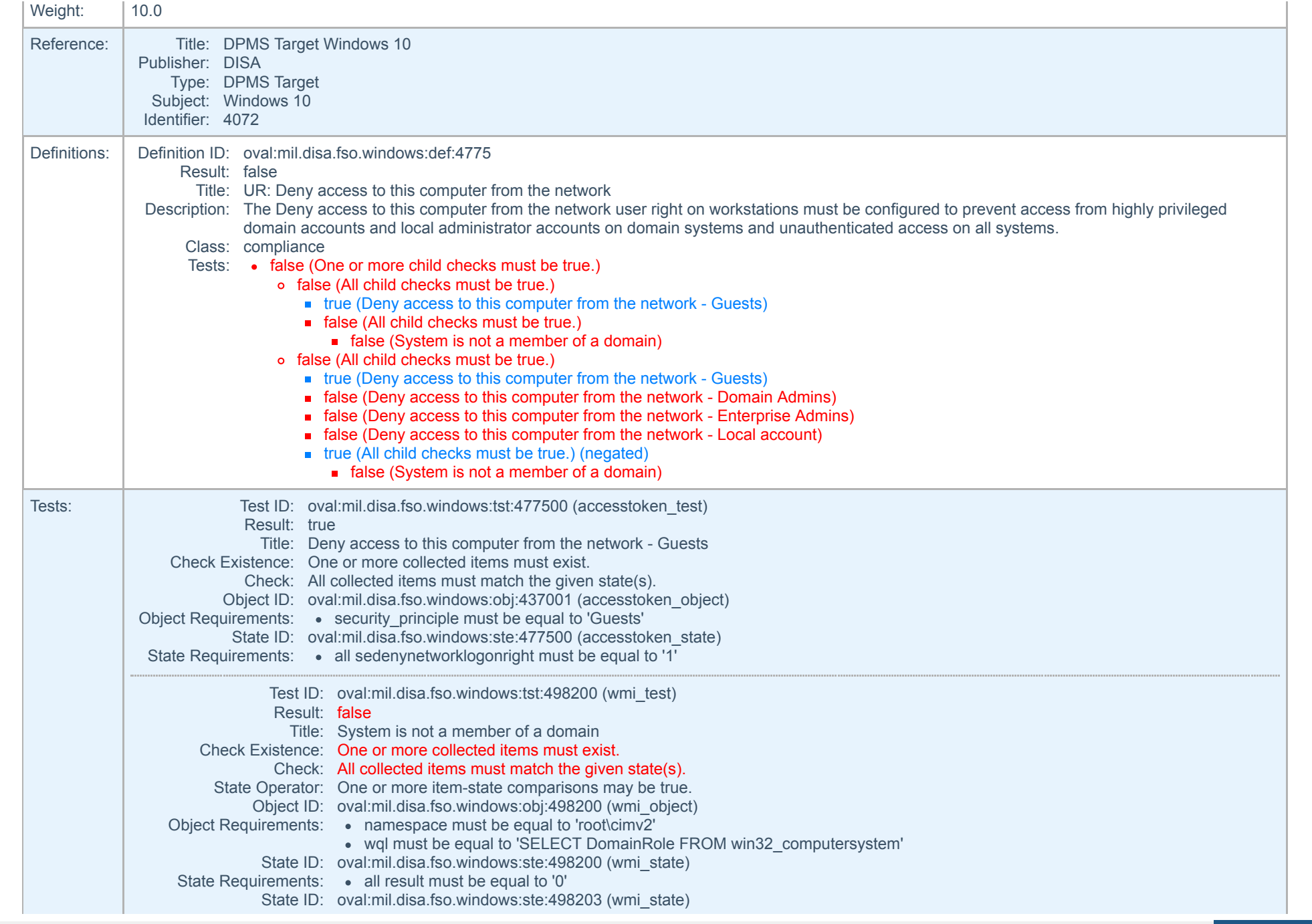

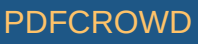

<span id="page-9-0"></span>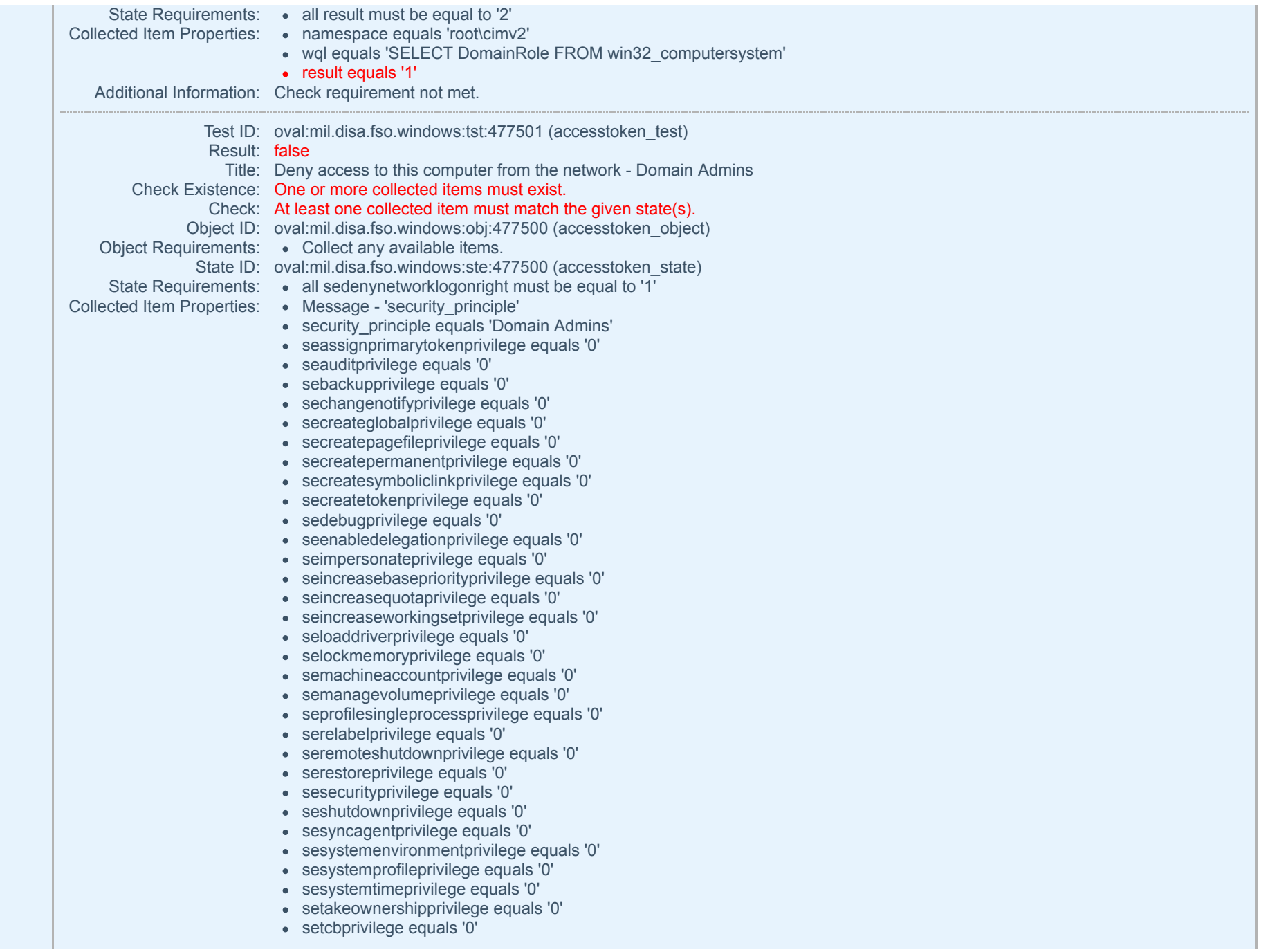

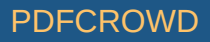

<span id="page-10-0"></span>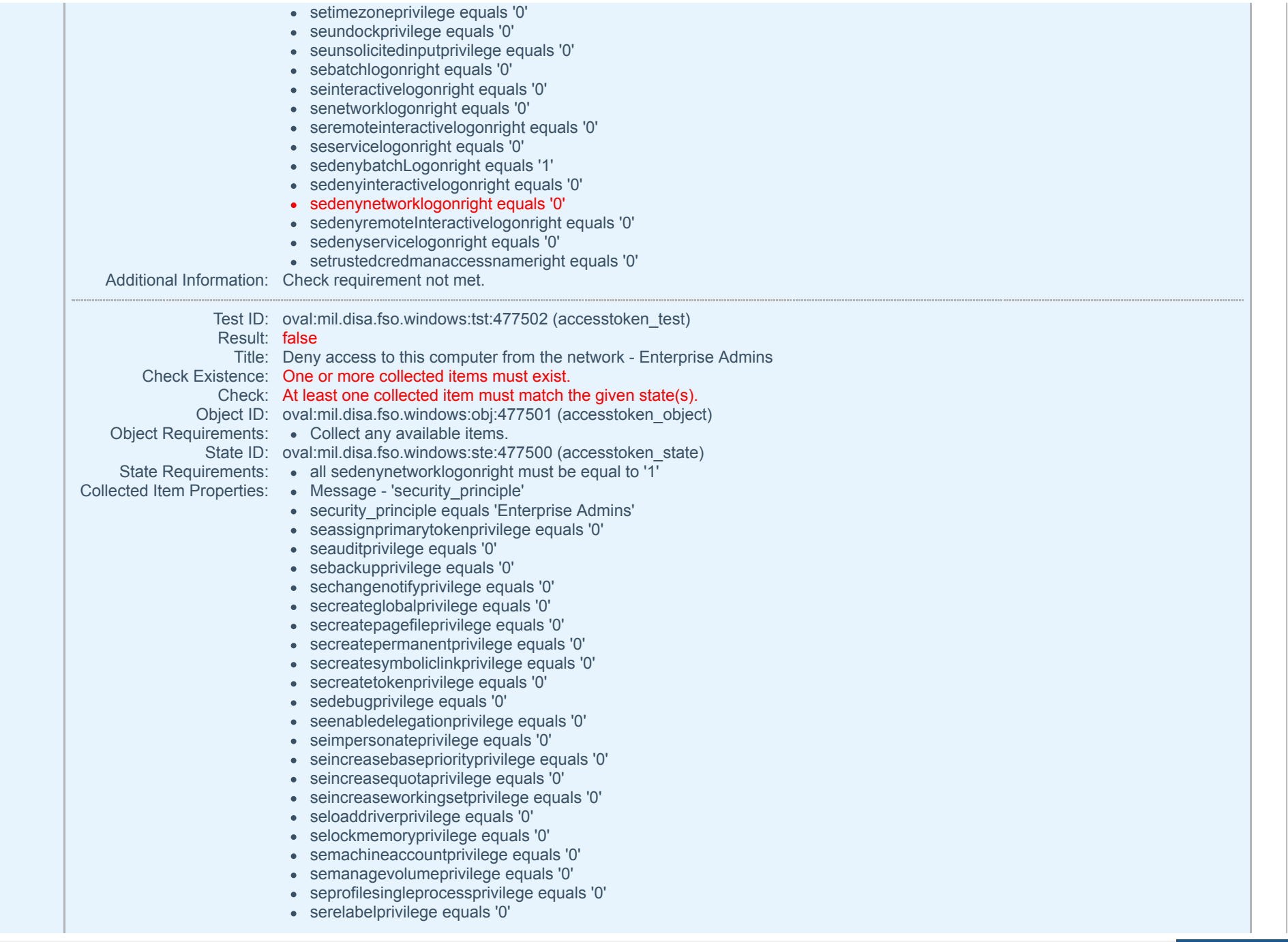

Create PDF in your applications with the Pdfcrowd [HTML to PDF API](https://pdfcrowd.com/doc/api/?ref=pdf) [PDFCROWD](https://pdfcrowd.com/?ref=pdf)

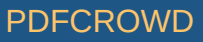

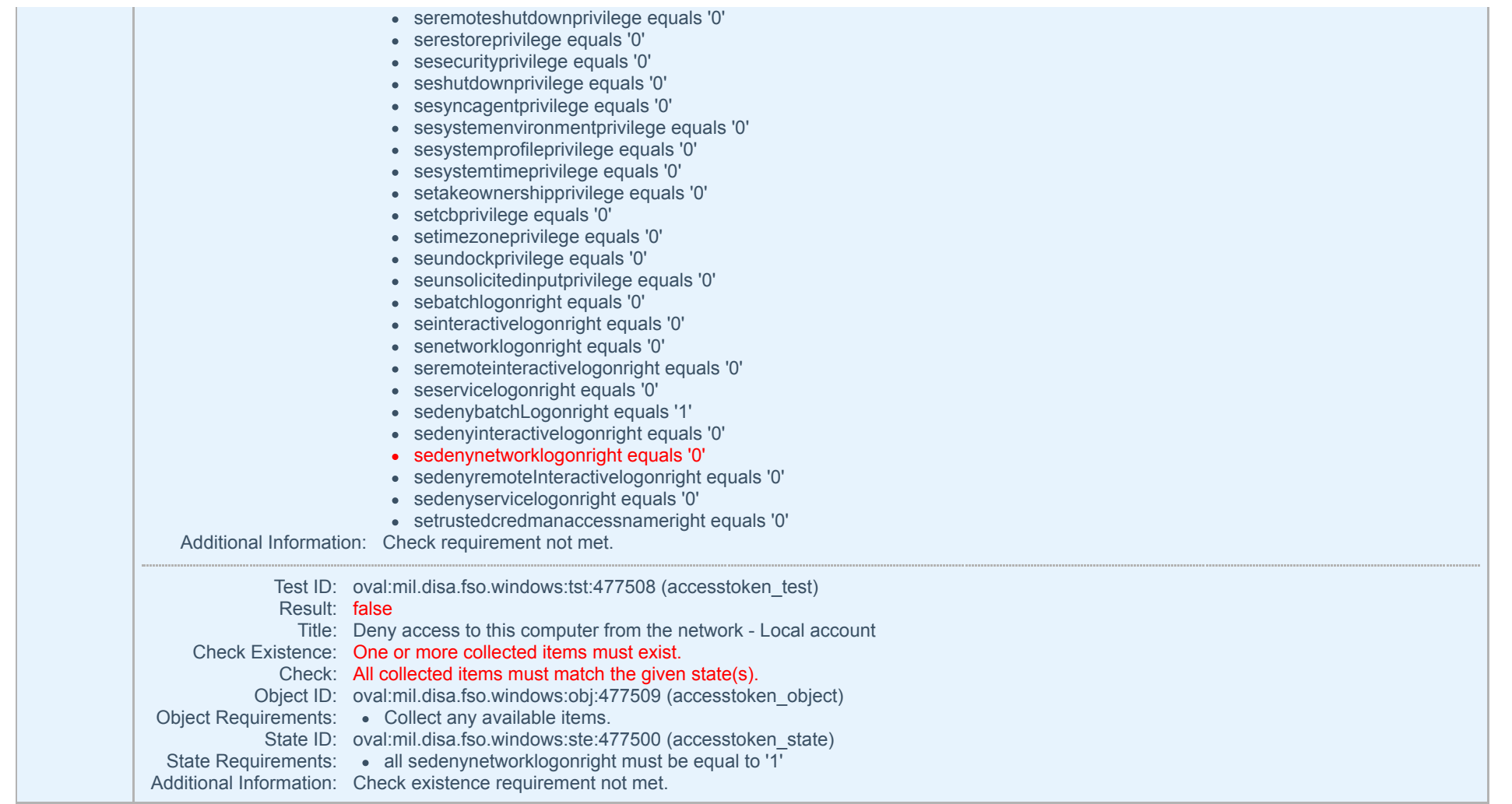

#### <span id="page-11-1"></span><span id="page-11-0"></span>**The Deny log on as a service user right on Windows 10 domain-joined workstations must be configured to prevent access from highly privileged domain accounts.**

![](_page_11_Picture_165.jpeg)

![](_page_11_Picture_4.jpeg)

<span id="page-12-0"></span>![](_page_12_Picture_170.jpeg)

![](_page_12_Picture_2.jpeg)

<span id="page-13-0"></span>![](_page_13_Picture_199.jpeg)

Create PDF in your applications with the Pdfcrowd [HTML to PDF API](https://pdfcrowd.com/doc/api/?ref=pdf) [PDFCROWD](https://pdfcrowd.com/?ref=pdf)

<span id="page-14-0"></span>![](_page_14_Picture_177.jpeg)

![](_page_14_Picture_2.jpeg)

![](_page_15_Picture_149.jpeg)

<span id="page-15-0"></span>**The Deny log on locally user right on workstations must be configured to prevent access from highly privileged domain accounts on domain systems and unauthenticated access on all systems.**

![](_page_15_Picture_150.jpeg)

Create PDF in your applications with the Pdfcrowd [HTML to PDF API](https://pdfcrowd.com/doc/api/?ref=pdf) [PDFCROWD](https://pdfcrowd.com/?ref=pdf) Create PDF in your applications with the Pdfcrowd HTML to PDF API

![](_page_15_Picture_4.jpeg)

![](_page_16_Picture_159.jpeg)

![](_page_16_Picture_2.jpeg)

<span id="page-17-2"></span><span id="page-17-1"></span><span id="page-17-0"></span>![](_page_17_Picture_217.jpeg)

![](_page_18_Picture_169.jpeg)

<span id="page-18-0"></span>Create PDF in your applications with the Pdfcrowd [HTML to PDF API](https://pdfcrowd.com/doc/api/?ref=pdf) [PDFCROWD](https://pdfcrowd.com/?ref=pdf)

![](_page_18_Picture_2.jpeg)

Object Requirements: . Collect any available items. State ID: oval:mil.disa.fso.windows:ste:437500 (accesstoken\_state)

State Requirements: . all sedenyinteractivelogonright must be equal to '1'

- Collected Item Properties: . Message 'security\_principle'
	- security\_principle equals 'Enterprise Admins'
	- seassignprimarytokenprivilege equals '0'
	- seauditprivilege equals '0'
	- sebackupprivilege equals '0'
	- sechangenotifyprivilege equals '0'
	- secreateglobalprivilege equals '0'
	- secreatepagefileprivilege equals '0'
	- secreatepermanentprivilege equals '0'
	- secreatesymboliclinkprivilege equals '0'
	- secreatetokenprivilege equals '0'
	- sedebugprivilege equals '0'
	- seenabledelegationprivilege equals '0'
	- seimpersonateprivilege equals '0'
	- seincreasebasepriorityprivilege equals '0'
	- seincreasequotaprivilege equals '0'
	- seincreaseworkingsetprivilege equals '0'
	- seloaddriverprivilege equals '0'
	- selockmemoryprivilege equals '0'
	- semachineaccountprivilege equals '0'
	- semanagevolumeprivilege equals '0'
	- seprofilesingleprocessprivilege equals '0'
	- serelabelprivilege equals '0'
	- seremoteshutdownprivilege equals '0'
	- serestoreprivilege equals '0'
	- sesecurityprivilege equals '0'
	- seshutdownprivilege equals '0'
	- sesyncagentprivilege equals '0'
	- sesystemenvironmentprivilege equals '0'
	- sesystemprofileprivilege equals '0'
	- sesystemtimeprivilege equals '0'
	- setakeownershipprivilege equals '0'
	- setcbprivilege equals '0'
	- setimezoneprivilege equals '0'
	- seundockprivilege equals '0'
	- seunsolicitedinputprivilege equals '0'
	- sebatchlogonright equals '0'
	- seinteractivelogonright equals '0'
	- senetworklogonright equals '0'
	- seremoteinteractivelogonright equals '0'
	- seservicelogonright equals '0'
	- sedenybatchLogonright equals '1'
	- sedenyinteractivelogonright equals '0'
	- sedenynetworklogonright equals '0'
	- sedenyremoteInteractivelogonright equals '0'

Create PDF in your applications with the Pdfcrowd [HTML to PDF API](https://pdfcrowd.com/doc/api/?ref=pdf) PDF API [PDFCROWD](https://pdfcrowd.com/?ref=pdf) CREATED AT A PDFCROWD

![](_page_19_Picture_49.jpeg)

![](_page_20_Picture_29.jpeg)

SCAP Compliance Checker - 5.3.1 - NIWC Atlantic

![](_page_20_Picture_3.jpeg)